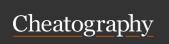

# Personal Cheat Sheet by bobbey via cheatography.com/197967/cs/41831/

# **Policy Functions**

Elig Function to determine eligibility for receiving benefits

ArithOp Simple calculator for common

arithmetic operations

BenCalc Used for modelling policy

instruments with various

components

**DefConst** Define constants

SchedCalc Allows for the implementation

of the most common (tax)

schedules

#### ArithOp and Interaction

| ArithOp | 01     | 1              | Made-up example: pension contributions                                                                                              |
|---------|--------|----------------|----------------------------------------------------------------------------------------------------|
| formula | ye     | m*0.08         | 8% of earnings (yem) for Old-age Pension Fund                                                                                       |
| output_ | var ts | ceepi_s        | result saved in the variable tsceepi_s<br>(t: tax, sc: social contributions, ee: employee, pi: pension<br>insurance, _s: simulated) |
| TAX_UN  | IT tu  | _individual_uk | assessment unit used for the calculations                                                                                           |

ArithOp allows for simple calculations. It requires three compulsory parameters: formula contains the calculations to perform; output\_var indicates the variable where results are stored; and TAX\_UNIT indicates the assessment unit for the calculations performed.

# Elig

| Eli | g         | on               | Made-up example: condition to pay employee NI contributions |  |
|-----|-----------|------------------|-------------------------------------------------------------|--|
|     | elig_cond | !IsCivilServant  | not a civil servant (!lsCivilServant)                       |  |
|     | TAX UNIT  | tu individual uk | assessment unit used for the calculations                   |  |
|     |           |                  |                                                             |  |

Elig determines the eligibility for of a unit according to a specific condition. It requires two parameters: elig\_cond that determines the condition, and TAX\_UNIT that determines the assessment unit.

### Elig + ArithOp

| Policy           | System Name      | Comment                                                                                                    |
|------------------|------------------|----------------------------------------------------------------------------------------------------|
| Elig             | on               | Made-up example: condition to pay employee NI<br>contributions                                                                      |
| elig_cond        | !IsCivilServant  | not a civil servant (!IsCivilServant)                                                                                               |
| TAX_UNIT         | tu_individual_uk | assessment unit used for the calculations                                                                                           |
| ArithOp          | on               | Made-up example: pension contributions                                                                                              |
| Who Must Be Elig | one              | calculations carried out if at least one member of<br>assessment unit fulfills condition from last Elig function                    |
| formula          | yem*0.08         | 8% of earnings (yem) for Old-age Pension Fund                                                                                       |
| output_var       | tsceepi_s        | result saved in the variable tsceepi_s<br>(t: tax, sc: social contributions, ee: employee, pi: pension<br>insurance, _s: simulated) |
| TAX UNIT         | tu individual uk | assessment unit used for the calculations                                                                                           |

Elig and ArithOp can be combined via the parameter Who\_Must\_Be\_Elig. Depending on the selection, this parameter ensures that calculations of the ArithOp are carried out if, one, one\_adult, all, all\_adults or nobody in the assessment unit fill the conditions defined defined in Elig.

#### BenCalc

| olicy        | Grp/No | System Name                      | Comment                                                   |
|--------------|--------|----------------------------------|-----------------------------------------------------------|
| enCalc       |        | on                               | Made-up example: child benefit                            |
| Comp_Cond    | 1      | nDepChildrenInTu>=1 & IsDepChild | If at least one dependent child in the<br>assessment unit |
| Comp_perElig | 1      | 20#w                             | benefit amount is €20 per week per child                  |
| Comp_Cond    | 2      | IsDepChild & IsDisabled          | If a child with a disability in the assessmen unit        |
| Comp_perElig | 2      | 10#w                             | €10 per week for each child with a disability             |
| Comp_Cond    | 3      | IsLoneParentOfDepChild           | if a lone parent in the assessment unit                   |
| Comp_perTU   | 3      | 5lfw                             | €5 per week for the assessment unit                       |
| output_var   |        | bch_s                            |                                                           |
| TAX_UNIT     |        | tu_bu_uk                         | assessment unit used for the calculations                 |

BenCalc is a powerful function typically used to implement means-tested benefits that consist of several components. It combines the functionalities of Elig and ArithOp and has 4 compulsory parameters: Comp\_cond defines a condtion; Comp\_perXX calculates a formula an applies it the assessment unit; Grp/No groups together condition and formula; outputvar and TAX\_UNIT.

#### SchedCalc

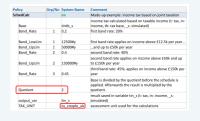

SchedCalc is used in progressive taxes to define a tax schedule. It has various parameters that can be used, such as: tax bands (Band\_UpLim / Band\_LowLim), tax rates (Band\_Rate) and tax base (Base). These parameters are grouped together via Grp/No. To split the base and apply the schedule separately the parameter Quotient can be used.

#### System functions

| Uprate     | Uprating of monetary dataset variables |
|------------|----------------------------------------|
| SetDefault | Definition of income lists             |
| DefTU      | Definition of assessment units         |
| DefOutput  | Definition of model output             |
| DefVar &   | Definition of intermediate             |
| DefConst   | variables and constants                |

## DefConst

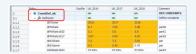

**DefConst** allows to define tax-benefit policy parameters as constants (e.g. monthly amounts, income thresholds, maximum amounts, etc.). For notation purposes, constants are notated with a \$ prefix.

C

By **bobbey** cheatography.com/bobbey/

Not published yet. Last updated 22nd December, 2023. Page 1 of 2. Sponsored by **Readable.com**Measure your website readability!
https://readable.com

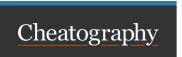

# Personal Cheat Sheet by bobbey via cheatography.com/197967/cs/41831/

| Special Functions         |                                                                                        |
|---------------------------|----------------------------------------------------------------------------------------|
| Loop &<br>UnitLoop        | Repeat part (or all) tax-benefit calculations                                          |
| Store &<br>Restore        | Store and restore variables to their previous values                                   |
| Change-<br>Param          | Change value parameters                                                                |
| Totals                    | Calculate aggregates of variables or incomelists over the whole population or a subset |
| DropUnit<br>&<br>KeepUnit | Drop (or keep) individuals,<br>families or households with<br>special characteristics  |
| ILVarOp                   | Operations on the variables of an incomelist                                           |
| RandSeed                  | Generate a series of pseudo-<br>random numbers                                         |
| CallPr-<br>ogramme        | Call external application                                                              |
| DefInput                  | Read values for one or more variables from a text file                                 |

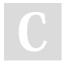

By **bobbey** cheatography.com/bobbey/

Not published yet.
Last updated 22nd December, 2023.
Page 2 of 2.

Sponsored by **Readable.com**Measure your website readability!
https://readable.com